Инструкция по размещению заявки участника на [Краевой конкурс](http://wiki.iro23.info/index.php?title=%D0%9A%D0%BE%D0%BD%D0%BA%D1%83%D1%80%D1%81%D1%8B/2022/Regional_competition_of_museum_lessons_dedicated_to_the_85th_anniversary_of_the_Krasnodar_Territory_%22Kuban_is_my_Fatherland%22)  [музейных уроков, посвященный 85–летию Краснодарского края](http://wiki.iro23.info/index.php?title=%D0%9A%D0%BE%D0%BD%D0%BA%D1%83%D1%80%D1%81%D1%8B/2022/Regional_competition_of_museum_lessons_dedicated_to_the_85th_anniversary_of_the_Krasnodar_Territory_%22Kuban_is_my_Fatherland%22)  «Кубань-[мое Отечество»](http://wiki.iro23.info/index.php?title=%D0%9A%D0%BE%D0%BD%D0%BA%D1%83%D1%80%D1%81%D1%8B/2022/Regional_competition_of_museum_lessons_dedicated_to_the_85th_anniversary_of_the_Krasnodar_Territory_%22Kuban_is_my_Fatherland%22) в 2022 году"

## **РАЗМЕЩЕНИЕ ИНФОРМАЦИИ ОБ УЧАСТНИКЕ НА РЕСУРСЕ [HTTP://WIKI.IRO23.INFO/](http://wiki.iro23.info/)**

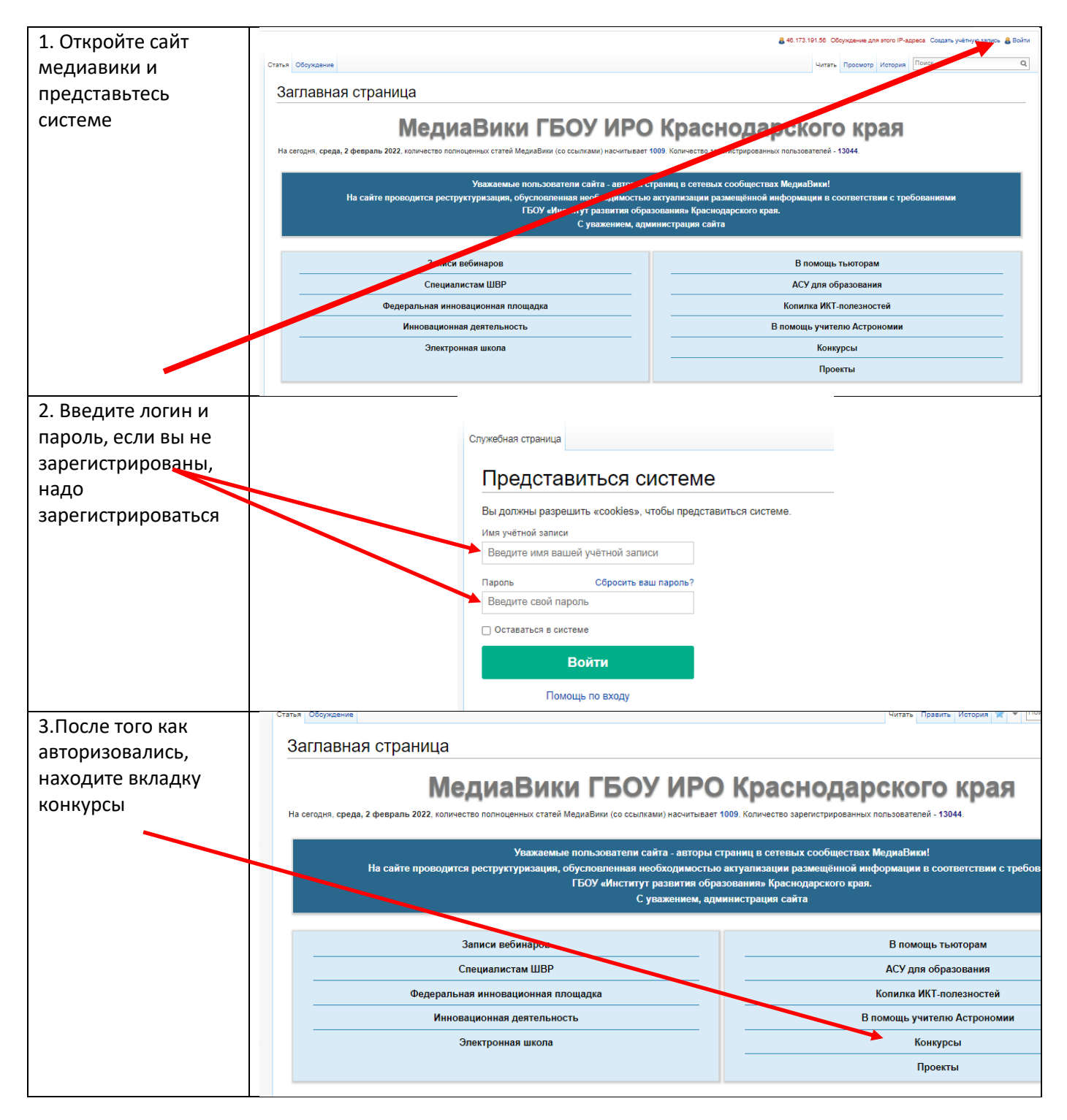

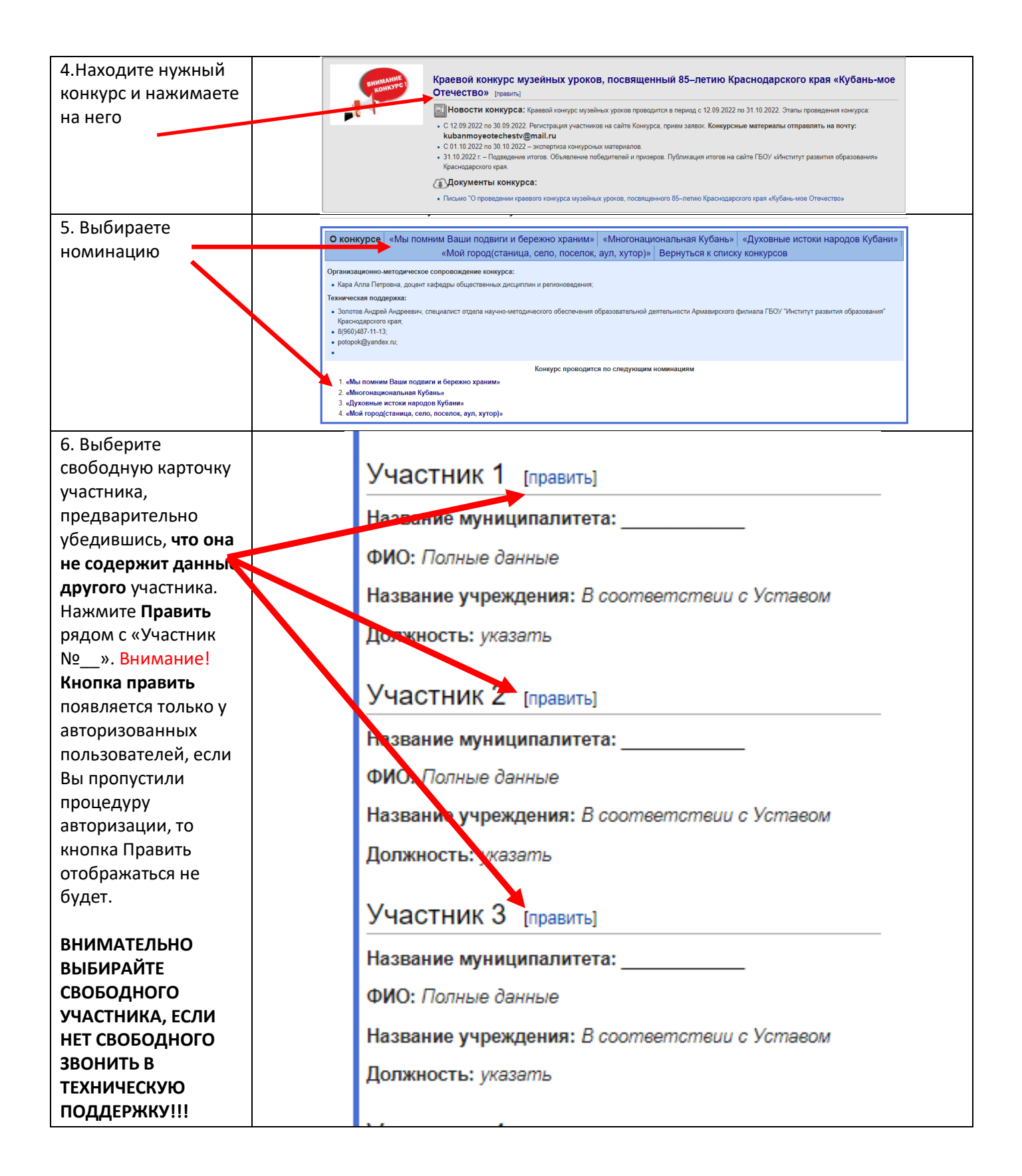

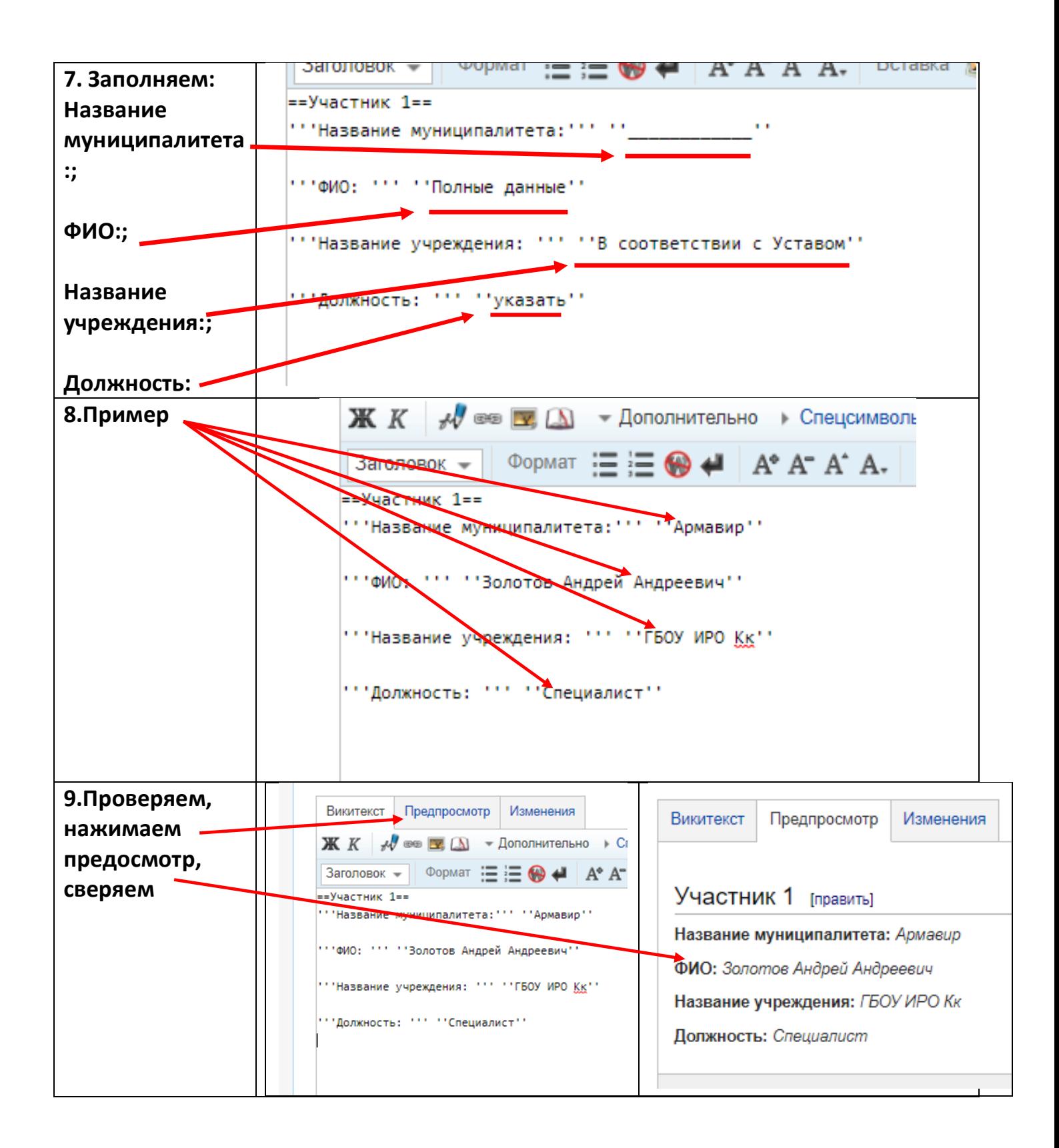

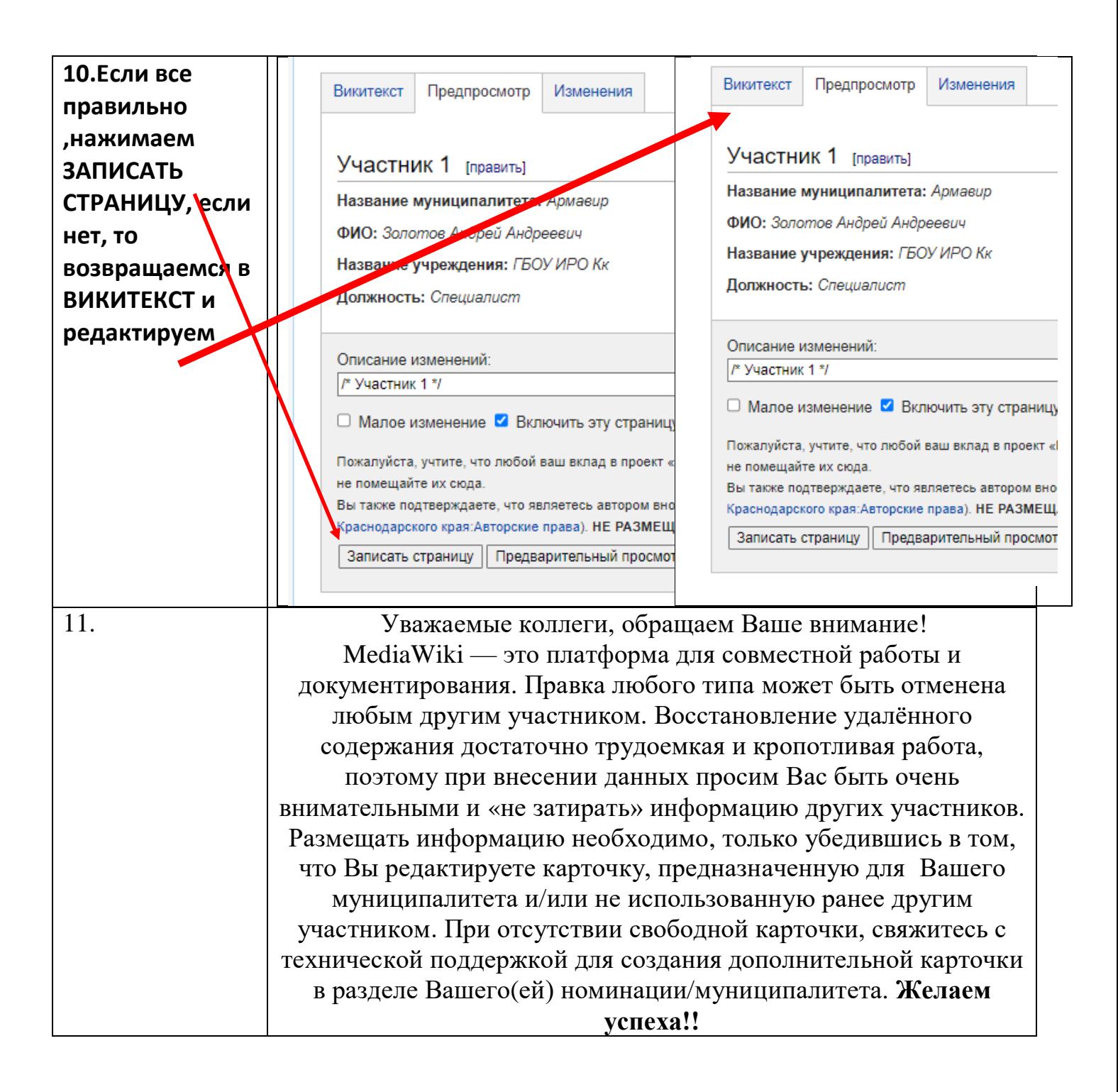